## 数理生物学演習

第2回 Pythonの基本的な使い方と数理生物学演習で 使う数学の復習

野下 浩司 (Noshita, Koji)

 $⊓$  noshita@morphometrics.jp ⌂ https://koji.noshita.net 理学研究院 数理生物学研究室

1

3

## 皆さんへのお願い

- わからないところがあればすかさずググろう! 調べる習慣をつける.
- 質問や回答をSlackへ投稿しよう. 情報が共有できる.一人の質問が皆の質問に!
- 困ったら(Slack上)で助けを呼ぼう(特に,TAが サポートしてくれる). 困っている人がいれば助け てあげよう.
- 演習中の休憩は自由. 疲れ果てる前に休もう.

第2回:Pythonの基本的な使い方と 数理生物学演習で使う数学の復習

本日の目標

•数学的なツールの復習 •プログラミングの基礎 •可視化

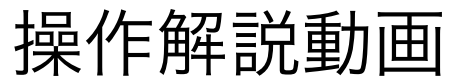

 $\overline{2}$ 

4

d7TliPo6iQ4sWloD8

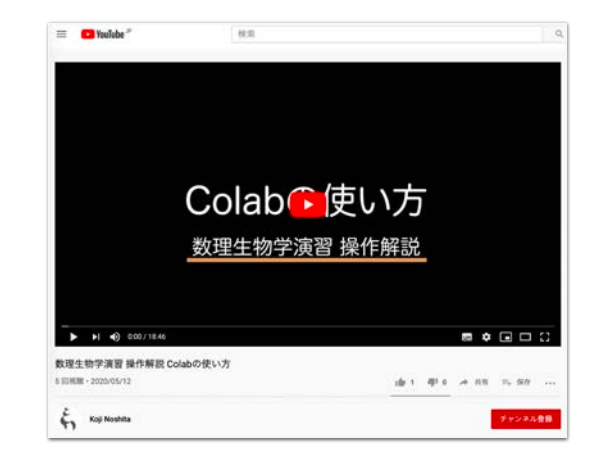

Colabやその他ツールで操作方法の説明が必要そうなものは動画で補足資料を配信する. 回線状況などの都合で演習をリアルタイムで受講できなかった場合などに利用して. 動画での補足説明が欲しい場合は課題の感想欄で要望を.可能な範囲で対応します.

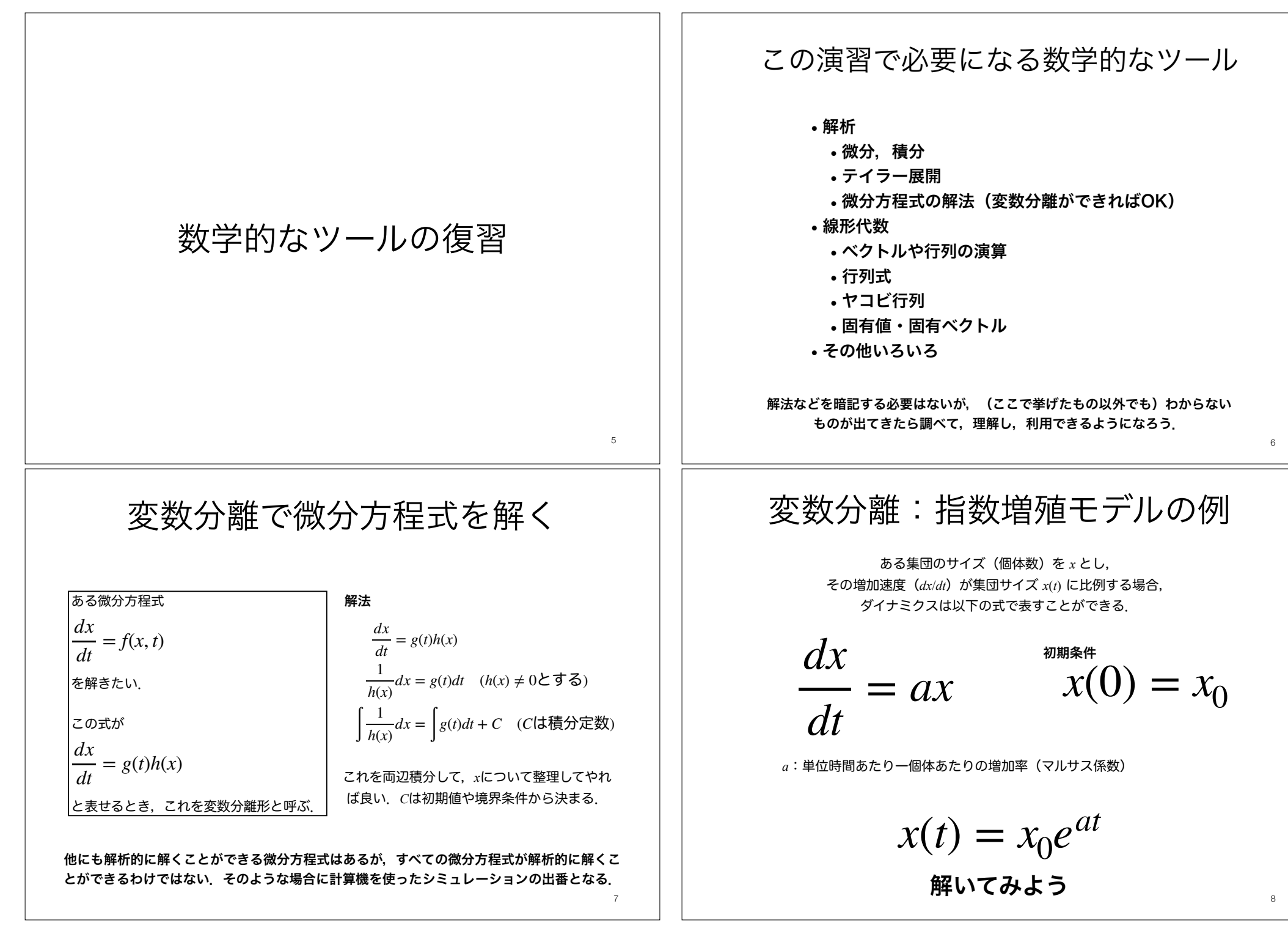

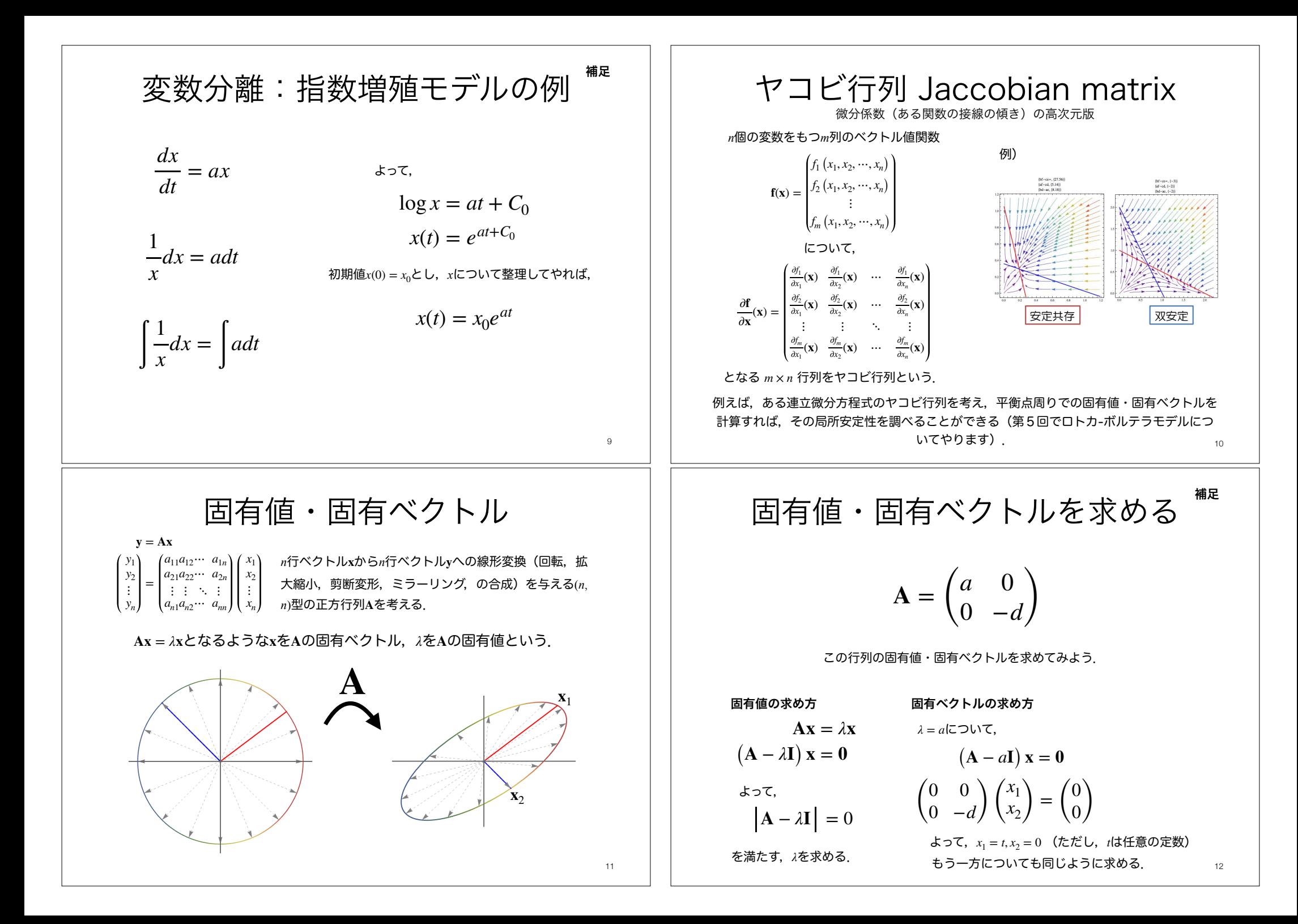

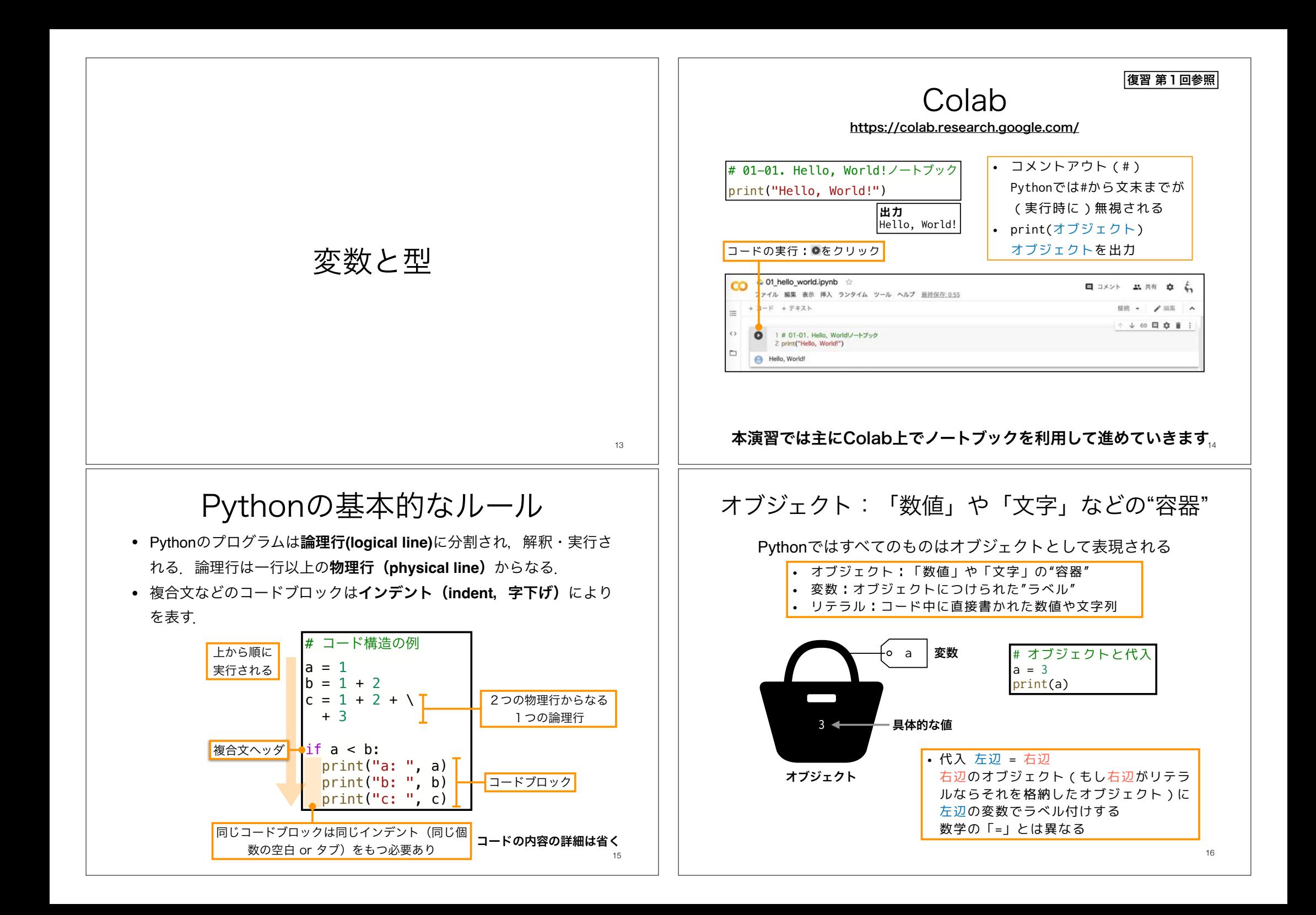

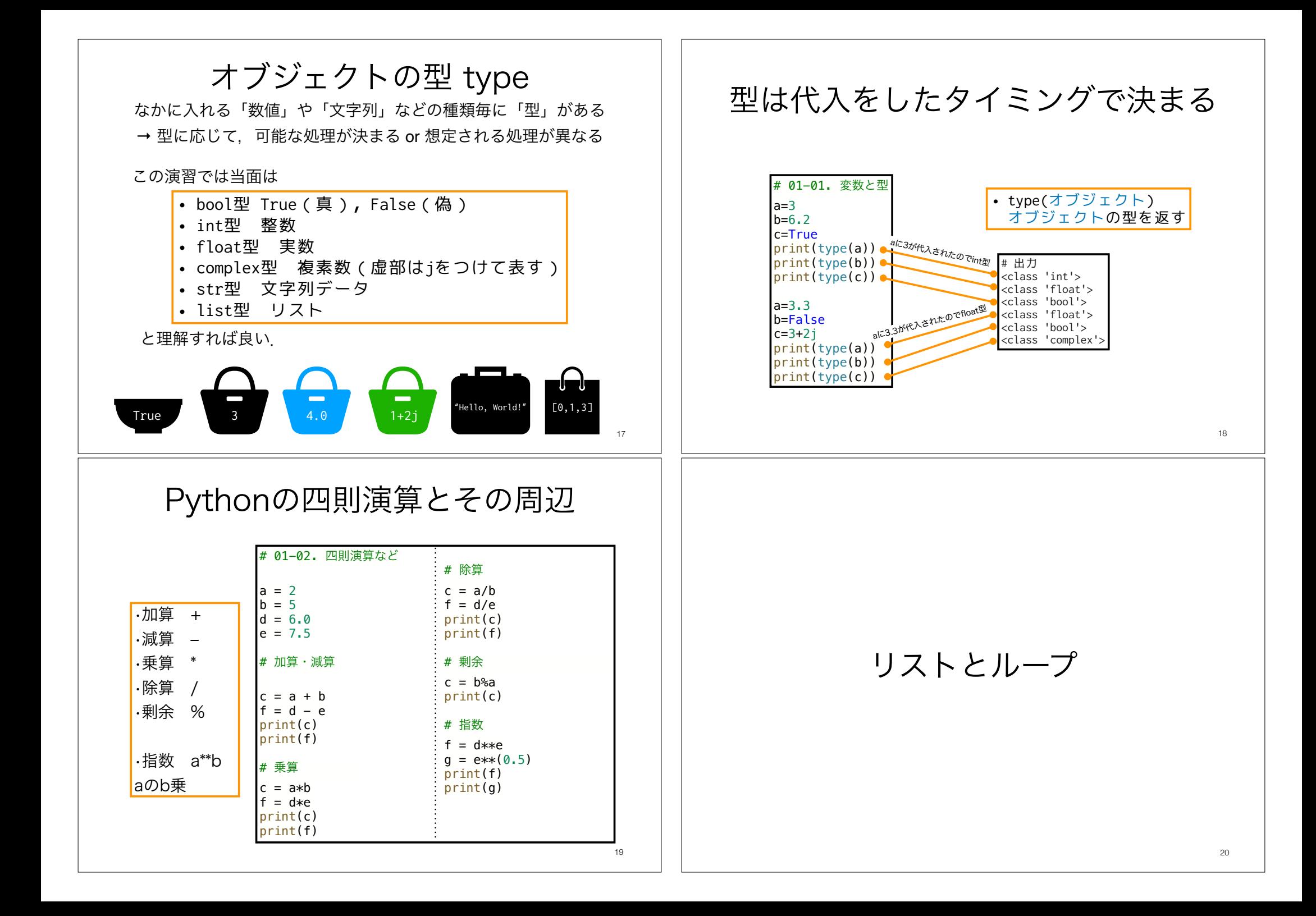

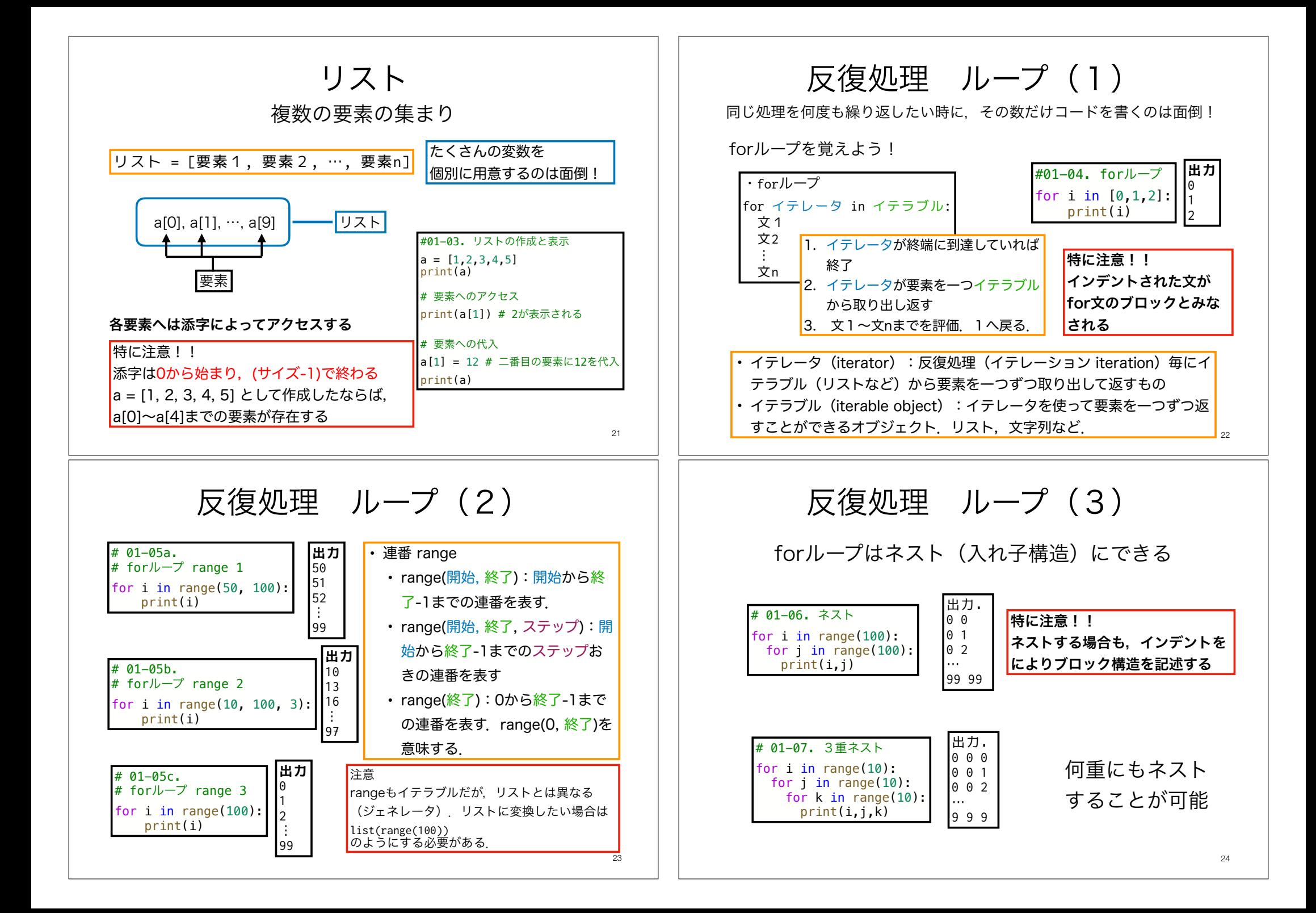

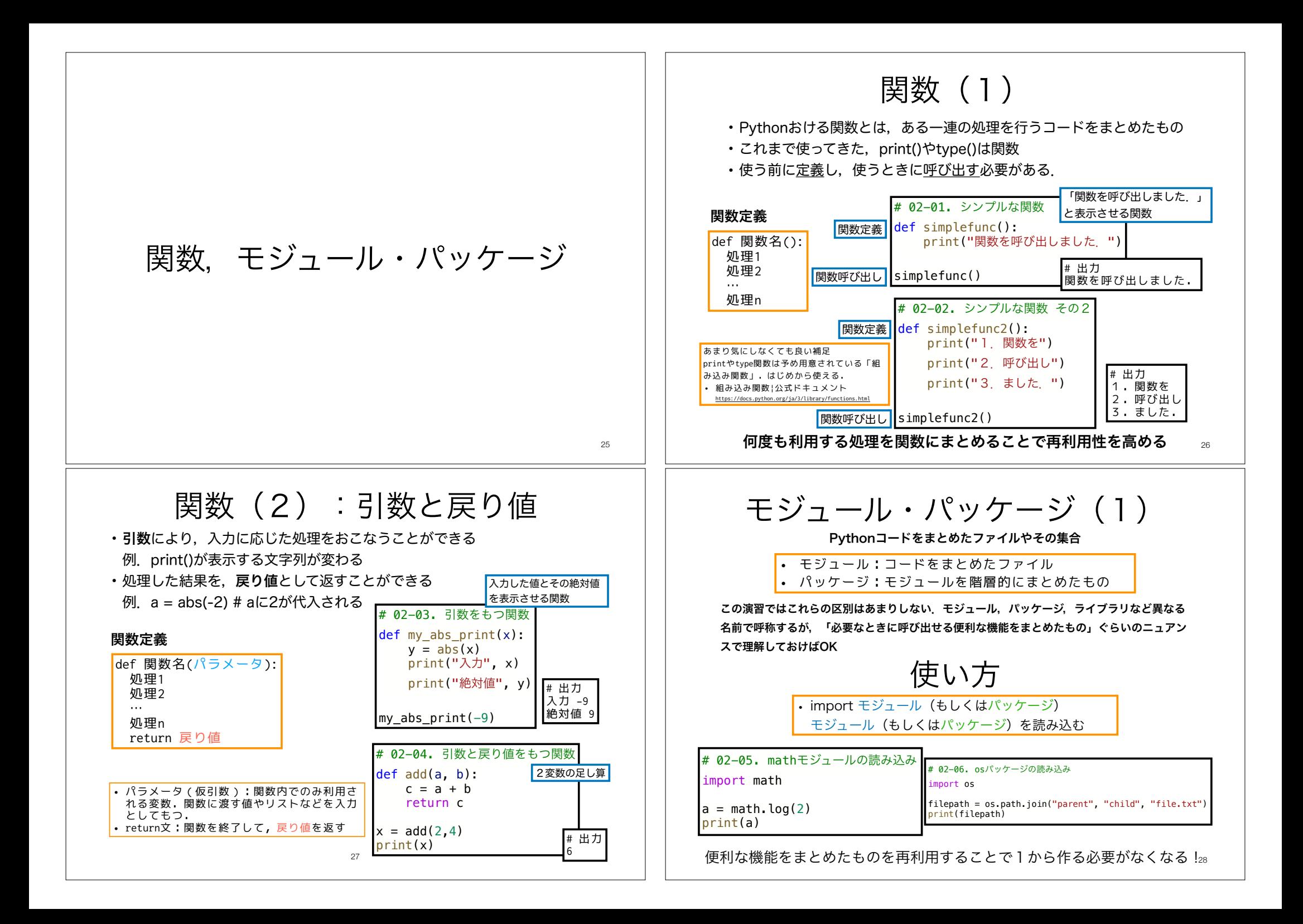

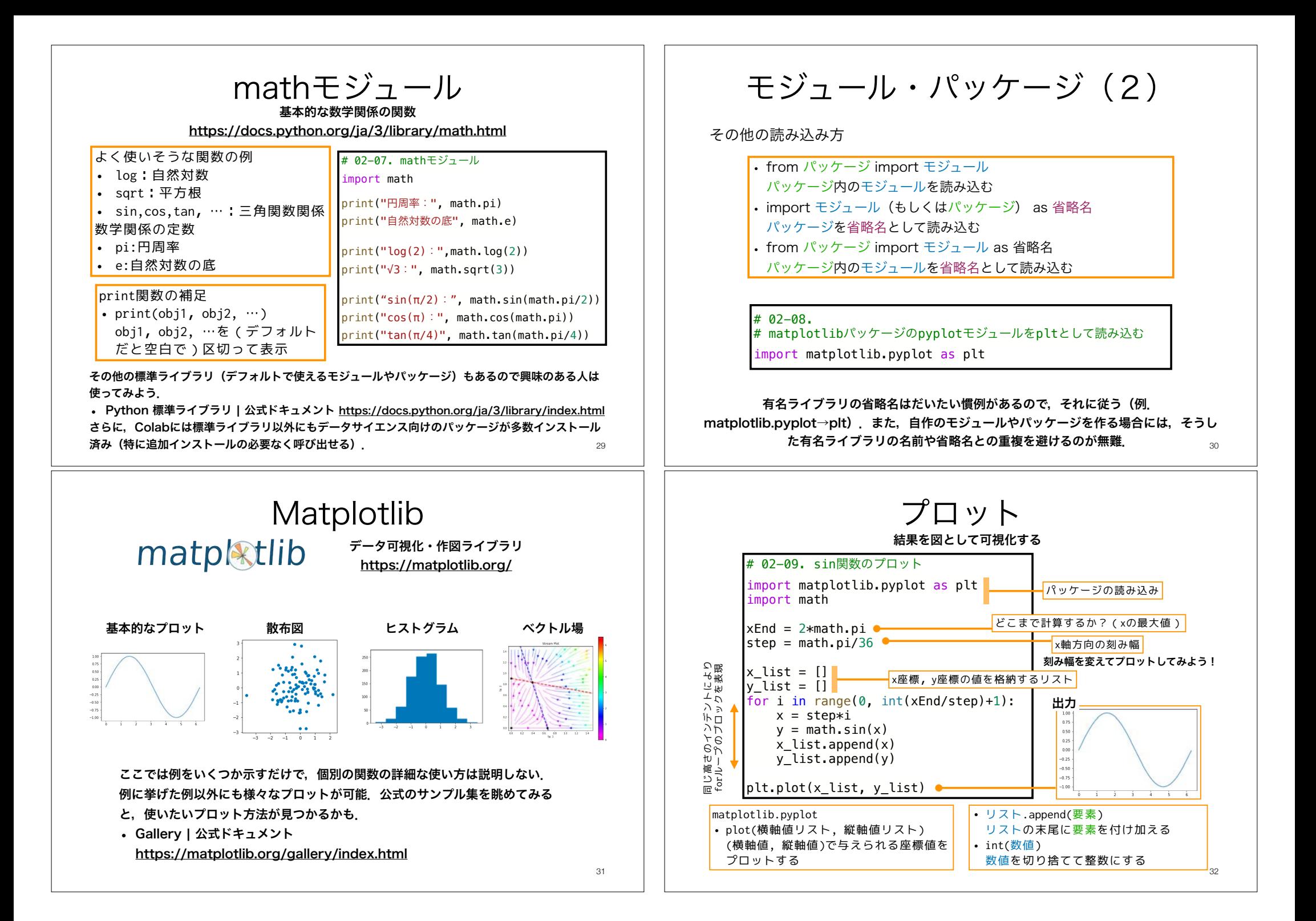

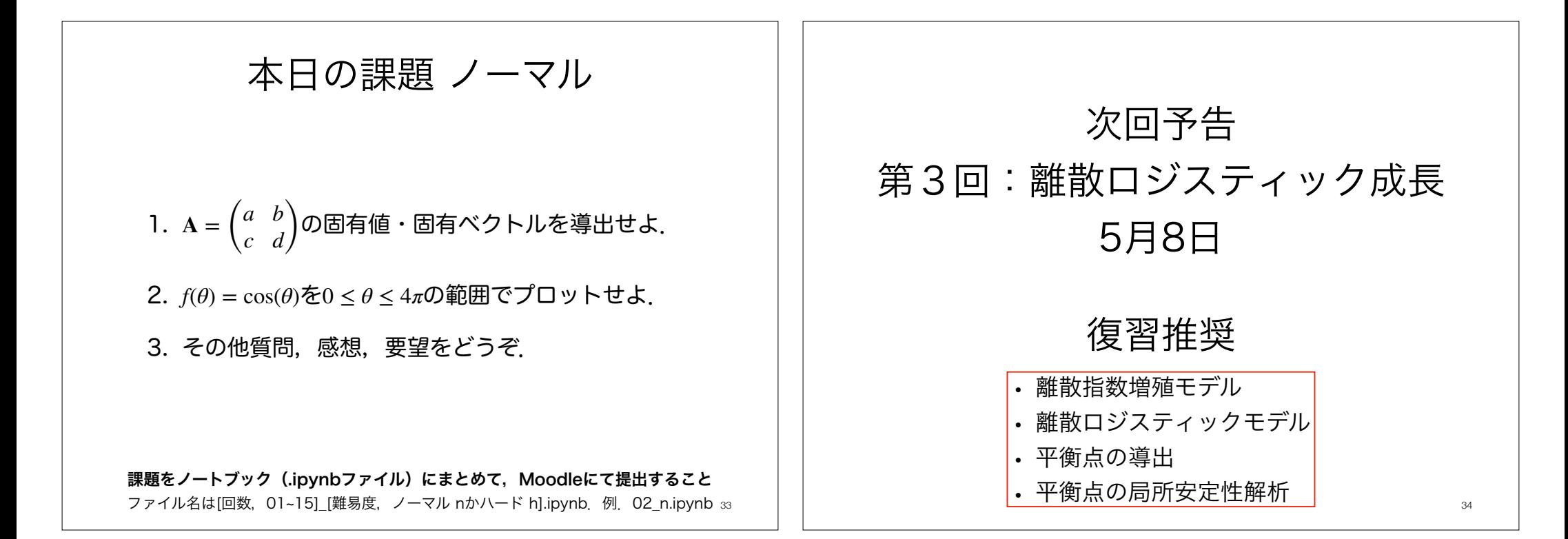